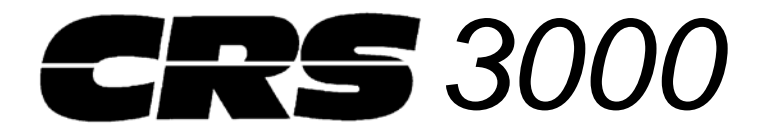

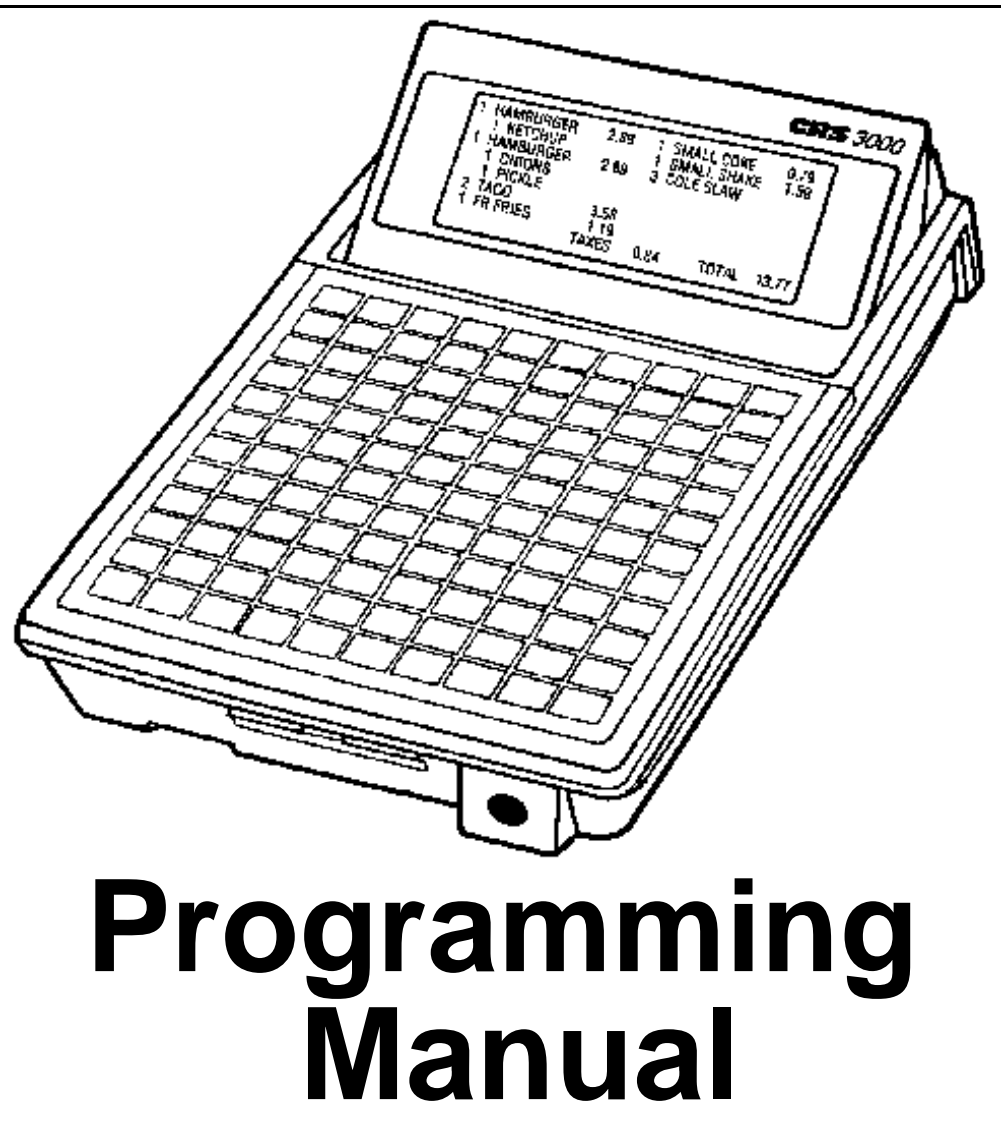

## **Quick Service / Table Service**

CRS, Incorporated 2909 Anthony Lane N.E. Minneapolis, Minnesota 55418 612/781-3474

1998, Cash Register Sales, Inc. Version 2K24\_ January 20, 2012

All specifications are subject to change without notice. M-30000QS/TSPM

## Table of Contents

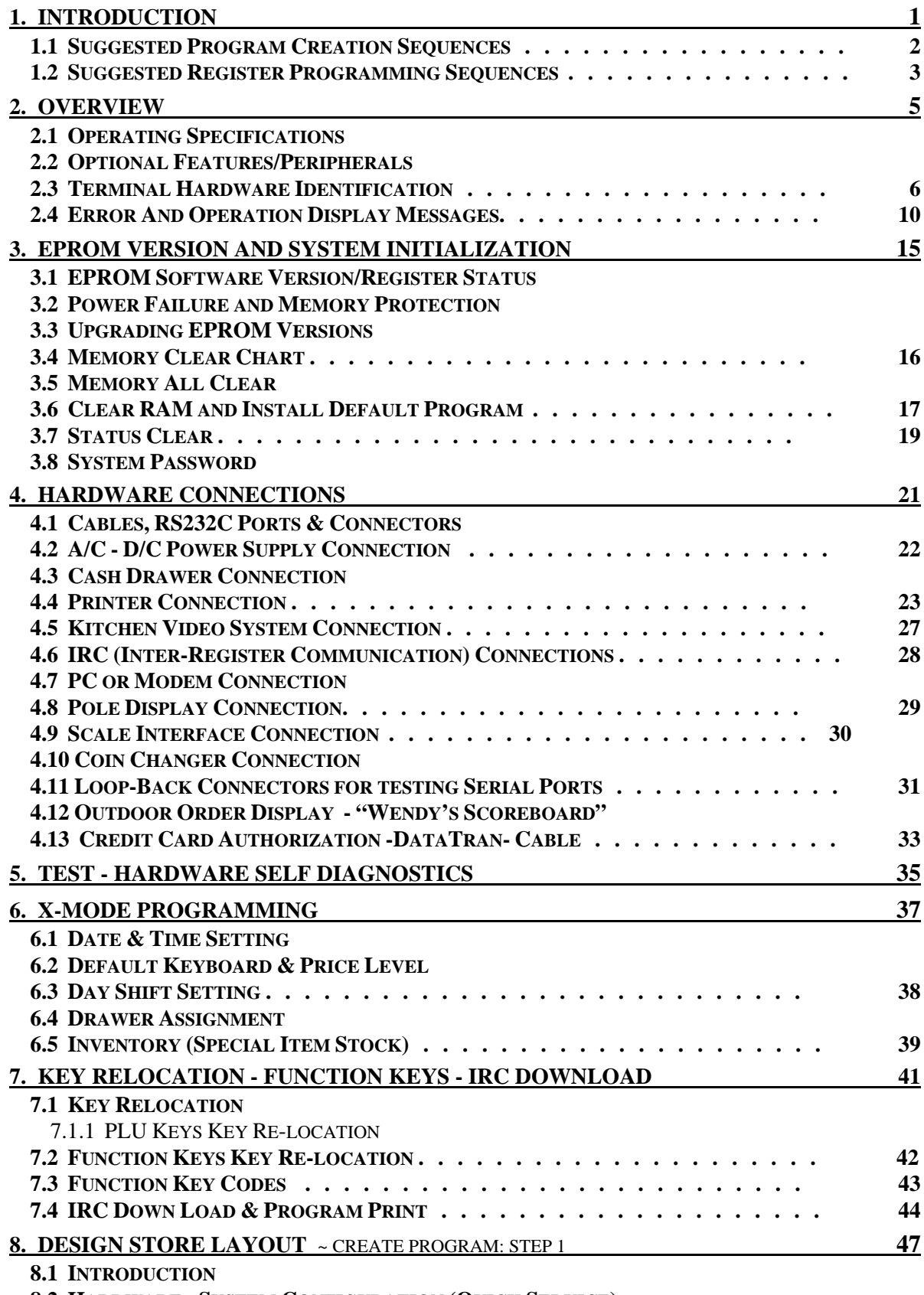

**8.2 HARDWARE - SYSTEM CONFIGURATION (QUICK SERVICE)**

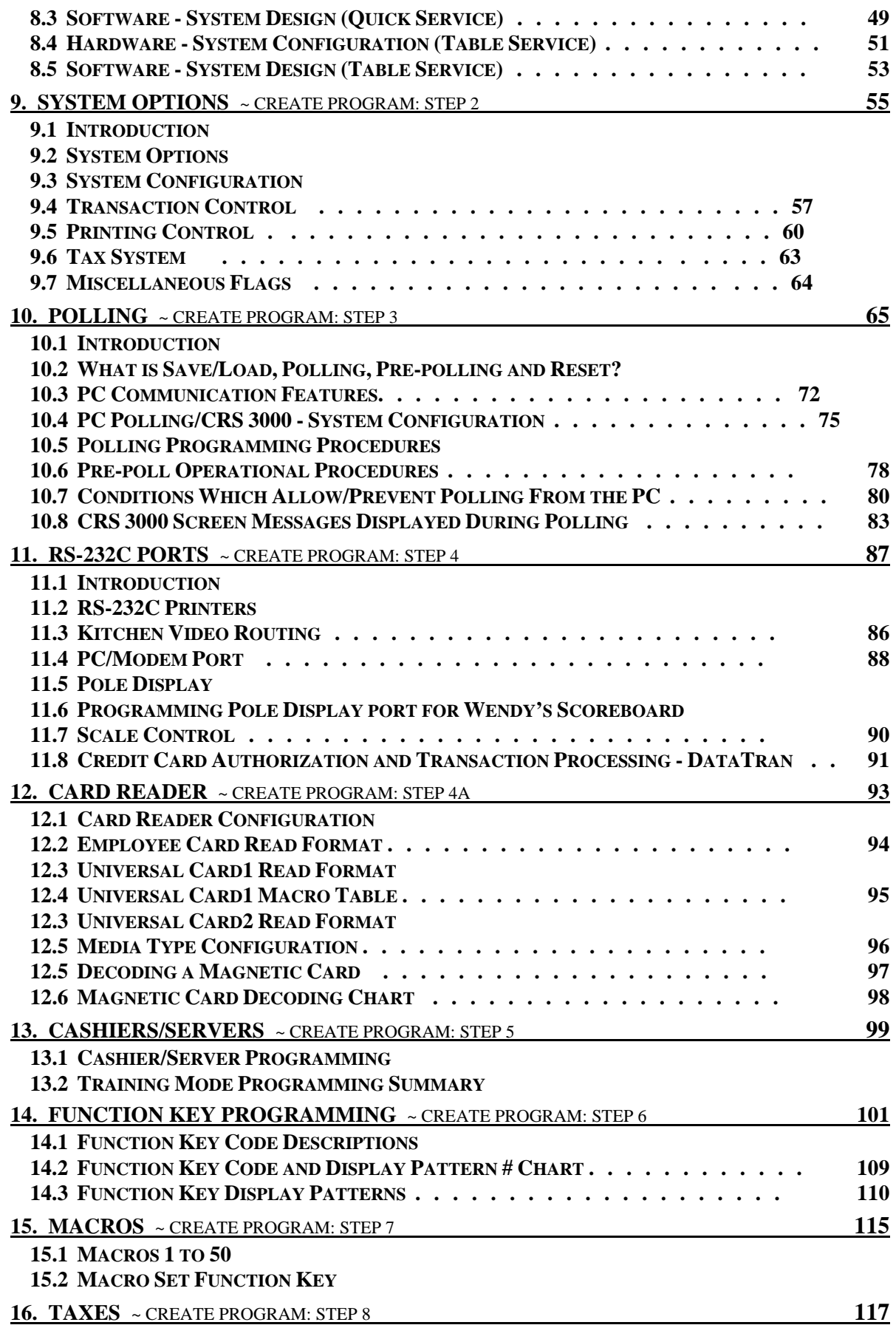

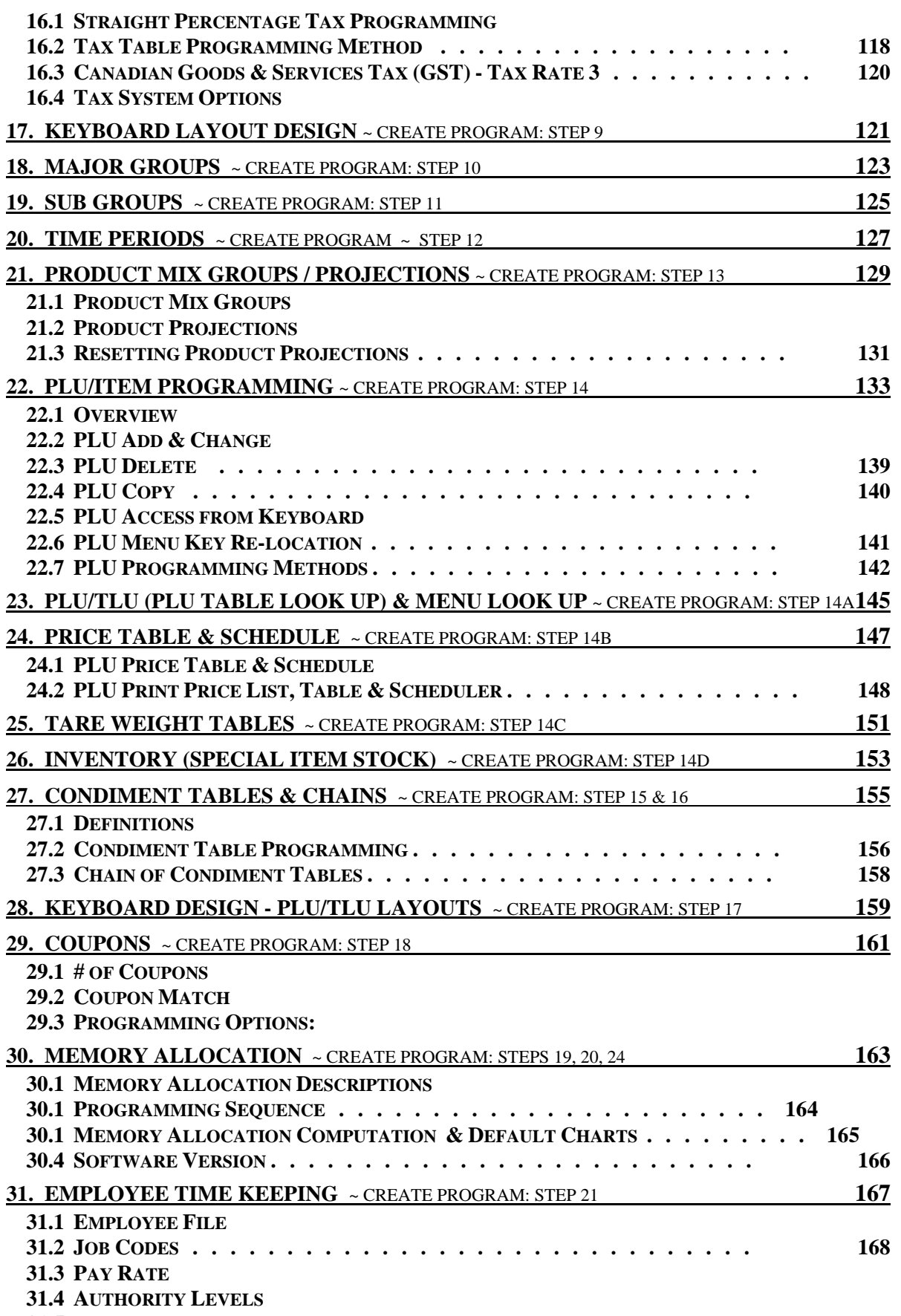

**31.5 PROGRAMMING PROCEDURE:**

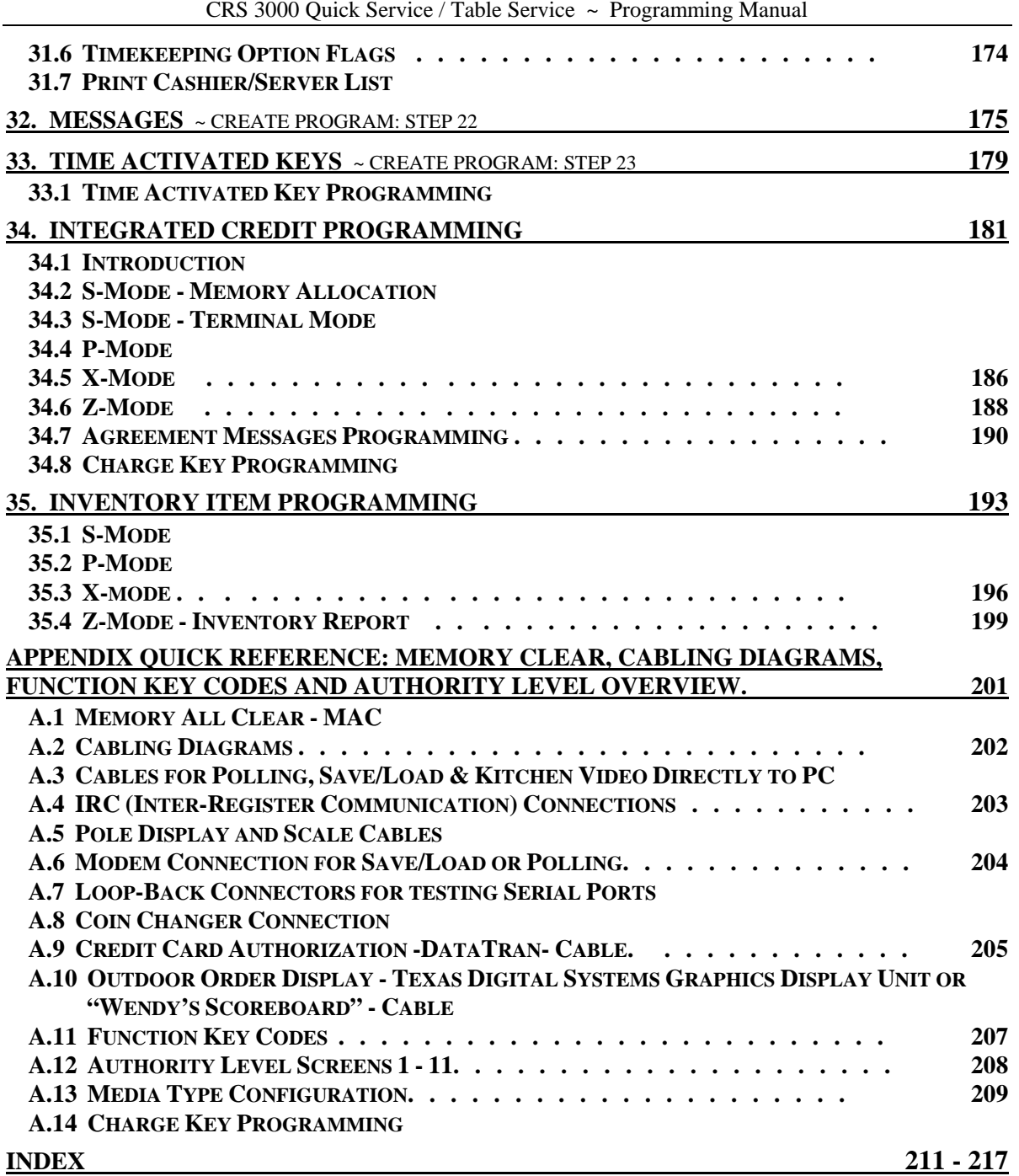

This is a "Table of Contents preview" for quality assurance

The full manual can be purchased from our store: https://the-checkout-tech.com/manuals/CRS/3000 programming manual.html

And our free Online Keysheet maker: https://the-checkout-tech.com/Cash-Register-Keysheet-Creator/

HTTPS://THE-CHECKOUT-TECH.COM